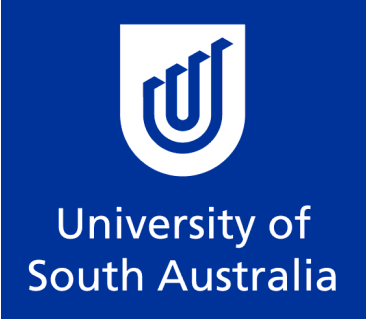

# **ARCHITECTURE** IMUSEUM

UniSA Creative, University of South Australia Kaurna Building, Fenn Place, City West Campus, Adelaide Open Monday – Wednesday, 10-12 and 1-4pm by appointment only Please email [ArchitectureMuseum@unisa.edu.au](mailto:ArchitectureMuseum@unisa.edu.au) or phone 8302 9235

# **How to use the Architecture Museum**

## **1 Identify as much information as you can about your building**

A good place to start is **TROVE** which is a national database of books, images, historic newspapers, maps, music, archives and more.

<http://trove.nla.gov.au/>

Another place which has selected South Australian architects is the **Architects of SA database**. <http://www.architectsdatabase.unisa.edu.au/>

For buildings which have a heritage status you can find out more information from the **Australian Heritage Places Inventory** - a database of all listed buildings and properties in Australia <http://www.environment.gov.au/apps/ahpi/about.html>

#### **Building Information you are looking for:**

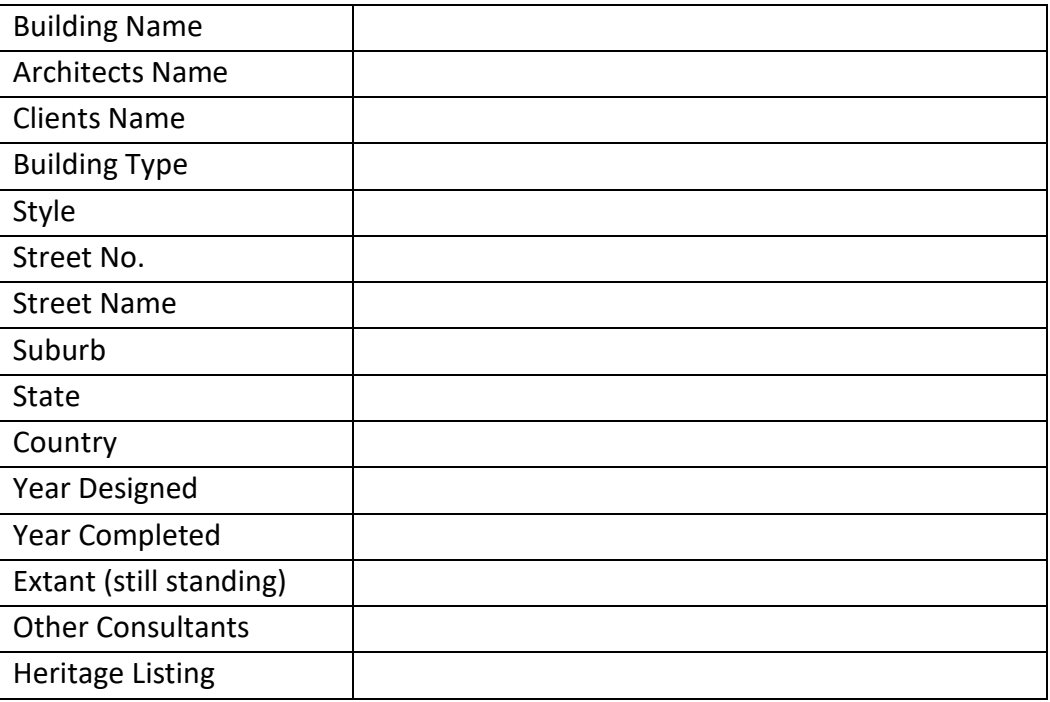

### **2 Search the Architecture Museum's Finding Aids online**

Once you have found out the Architect's name you can then look at the Architecture Museum website.

#### • **Search collection lists.**

These are listed under the architect's name at [https://unisa.edu.au/connect/galleries](https://unisa.edu.au/connect/galleries-museums-and-centres/architecture-museum/search-collection-and-catalogue/)[museums-and-centres/architecture-museum/search-collection-and-catalogue/](https://unisa.edu.au/connect/galleries-museums-and-centres/architecture-museum/search-collection-and-catalogue/)

#### • **Find records.**

Look at the list of architects and firms under **Catalogue of Finding Aids** to find your **architect**, then search within the PDF document of their collection for your **building**.

• A special note about the **Hurren, Langman and James Engineers collections**: These collections contain many different architects' works. Their collections have been organised into different building types. Search within the relevant collection which relates to your building type.

#### • **Request records.**

Once you have identified any drawings, specifications, photos or other items of interest held in the Architecture Museum's collections then cut and paste the record and its identification number into an email addressed t[o ArchitectureMuseum@unisa.edu.au](mailto:ArchitectureMuseum@unisa.edu.au) with a request for the archivist to retrieve the records and to make a time to visit.

#### • **Make an appointment.**

The Architecture Museum is open **Monday to Wednesday 10am to 12noon and 1pm to 4pm by appointment only**. When you make an appointment the archivist will retrieve the records and have them ready for you on your arrival. As there are only two desk spaces for researchers it is appreciated if you are on time.

#### • **Visit the Architecture Museum.**

When you visit the Architecture Museum to examine records for research you are permitted to take digital images. You may also write notes using pencil or bring a laptop to use in the research area. High quality copies and scans can be arranged if required, however these are outsourced and there may be up to a 2 week waiting period. If you wish to publish any documents then permission will be required.